## **Upgrade Your Current PACER Account BEFORE Jan 27, 2020**

**If you have an individual PACER account, it must be upgraded for Central Sign-On in a NextGen CM/ECF court.** 

**PACER accounts created prior to August 11, 2014, must be upgraded.** 

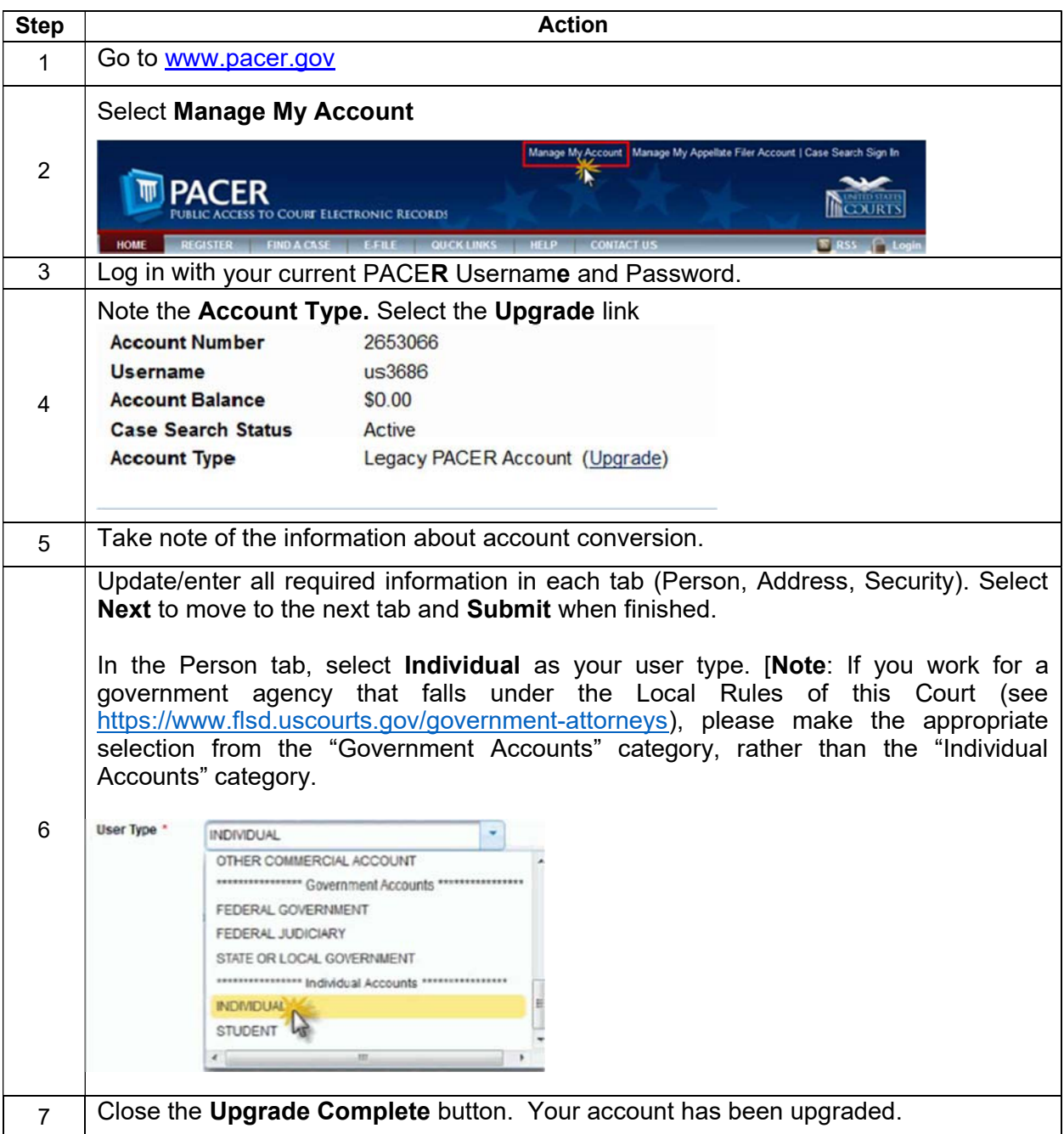

**For additional assistance, please contact the PACER Service Center at 1-800-676-6856.**